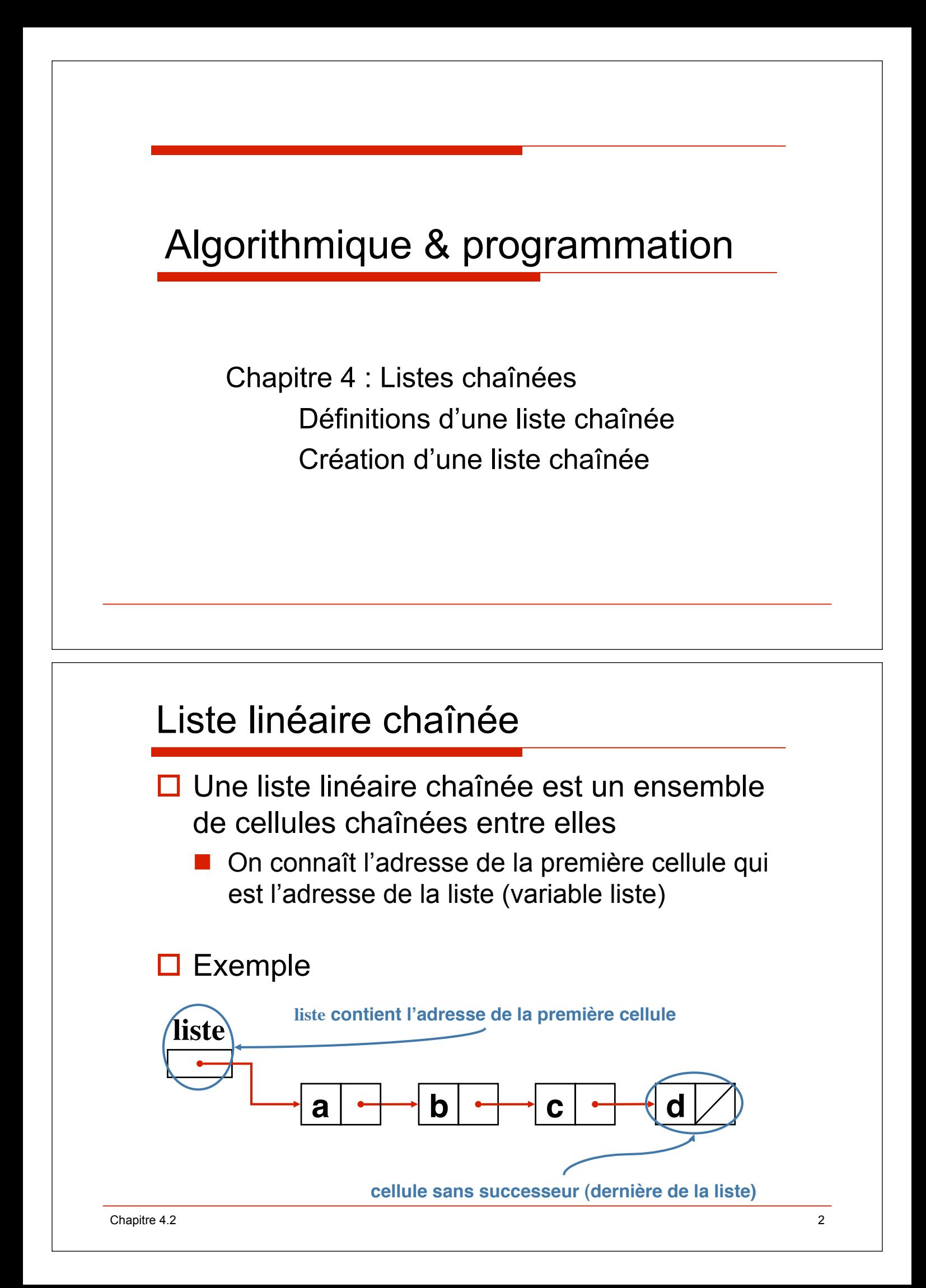

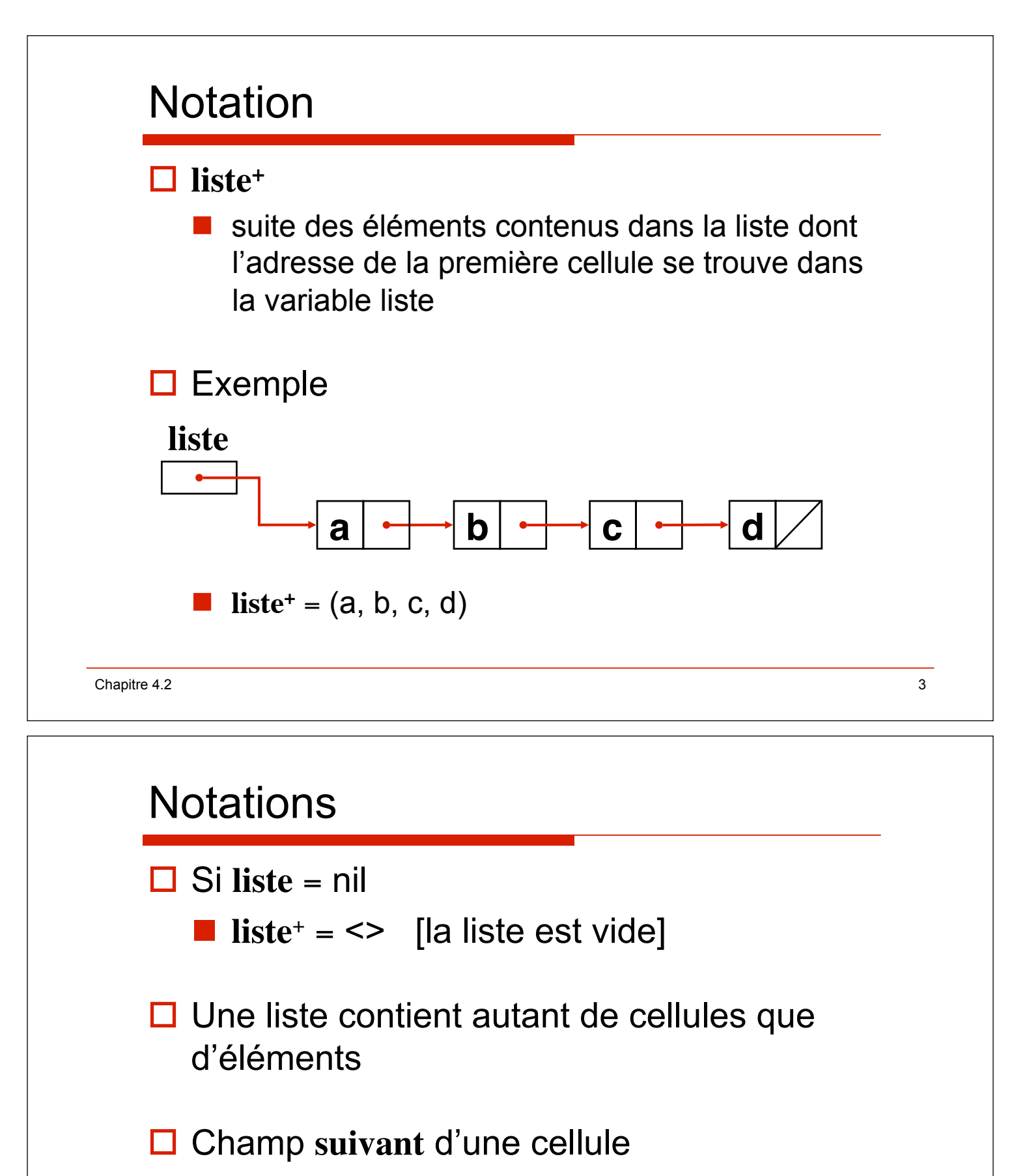

- = adresse de la cellule suivante
- **□ Champ suivant de la dernière cellule**

 $=$  nil

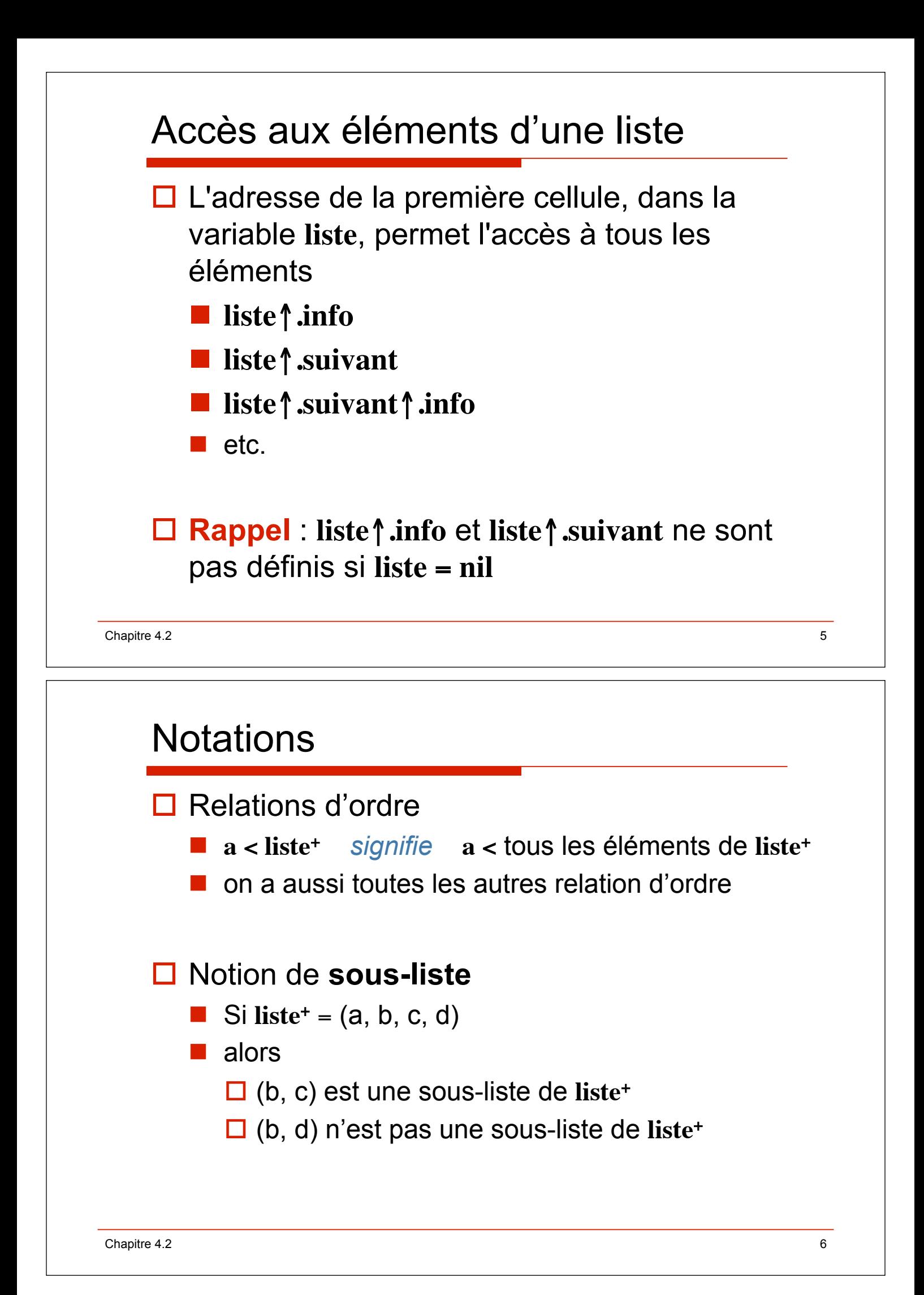

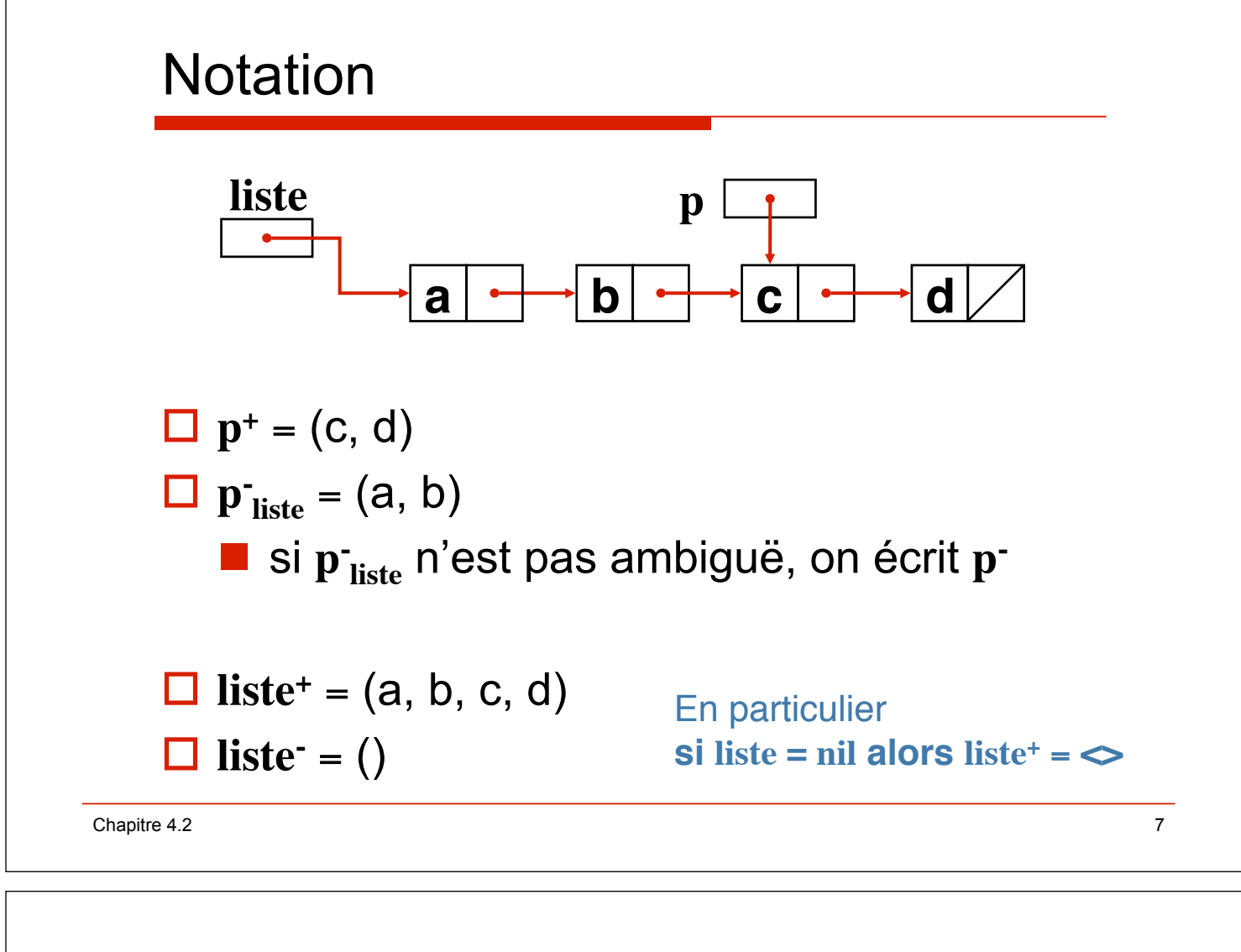

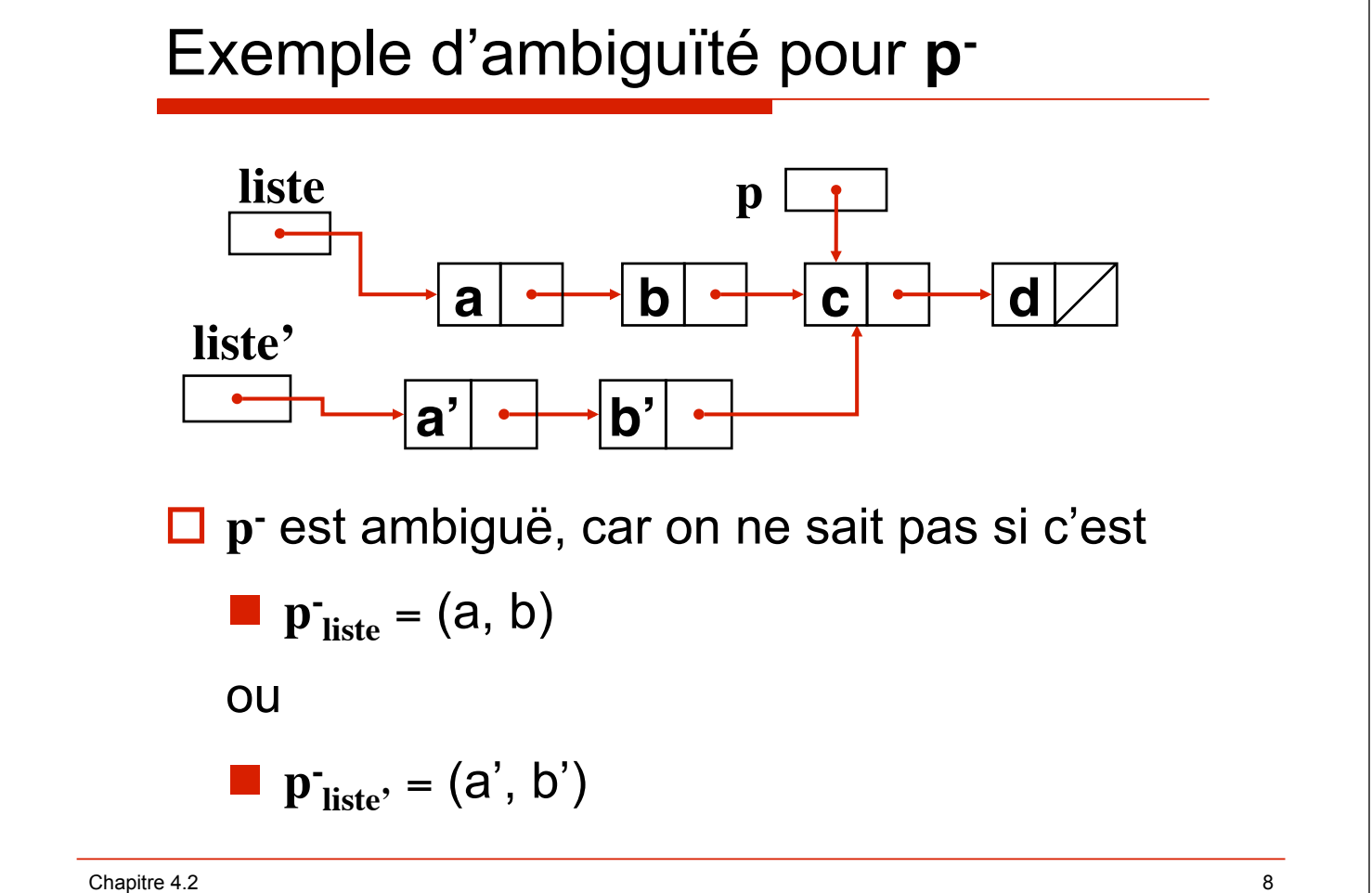

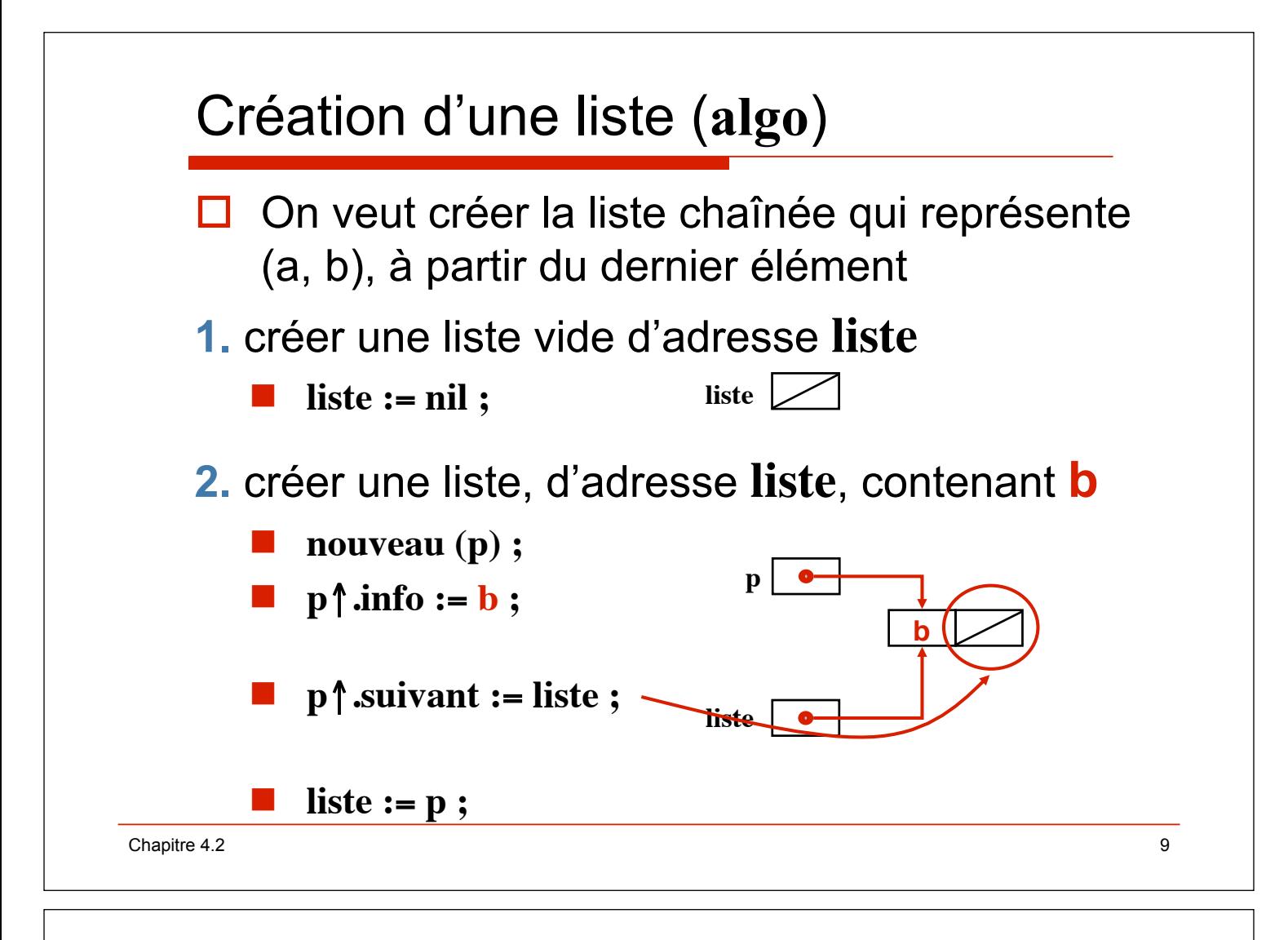

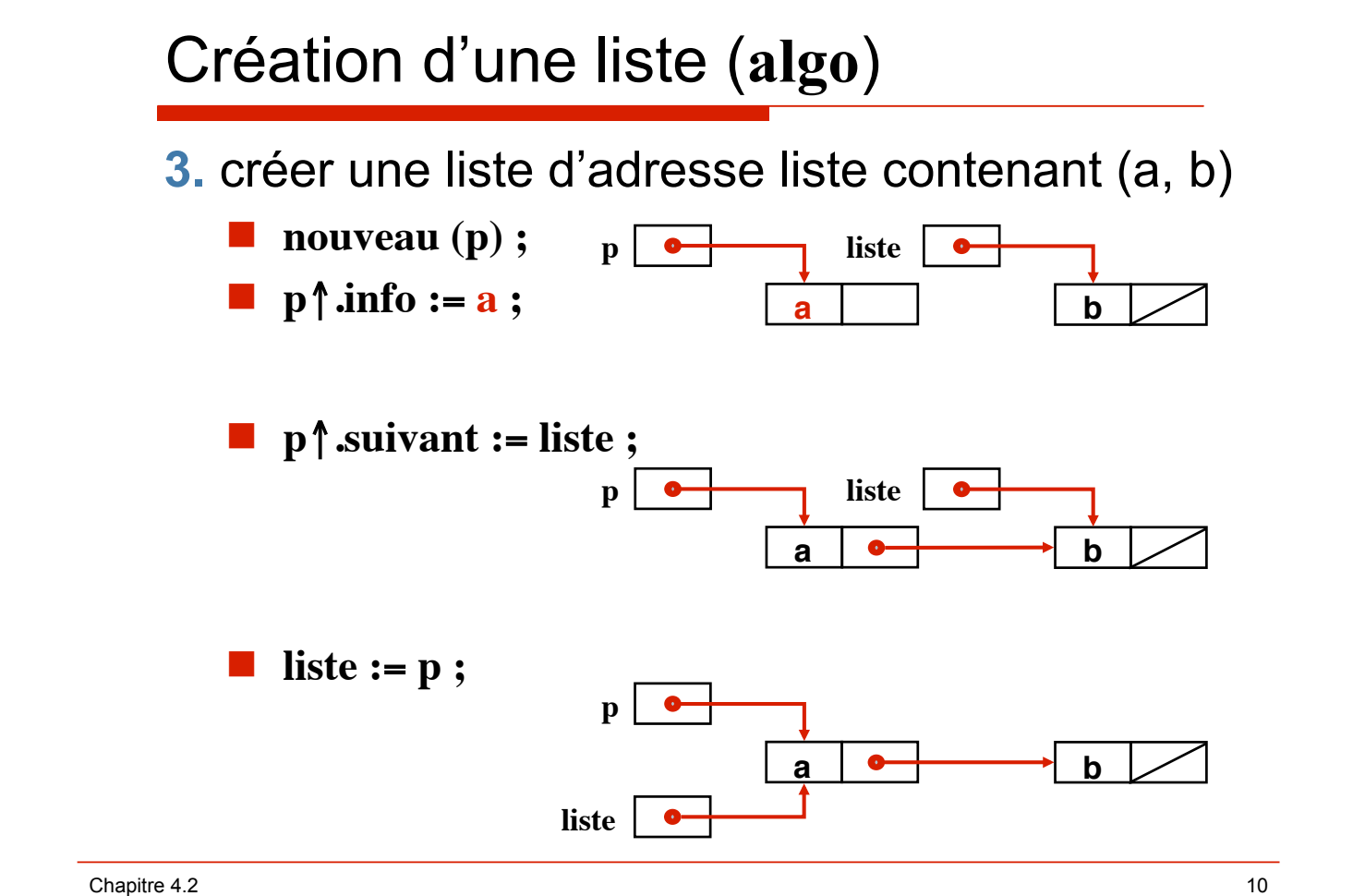

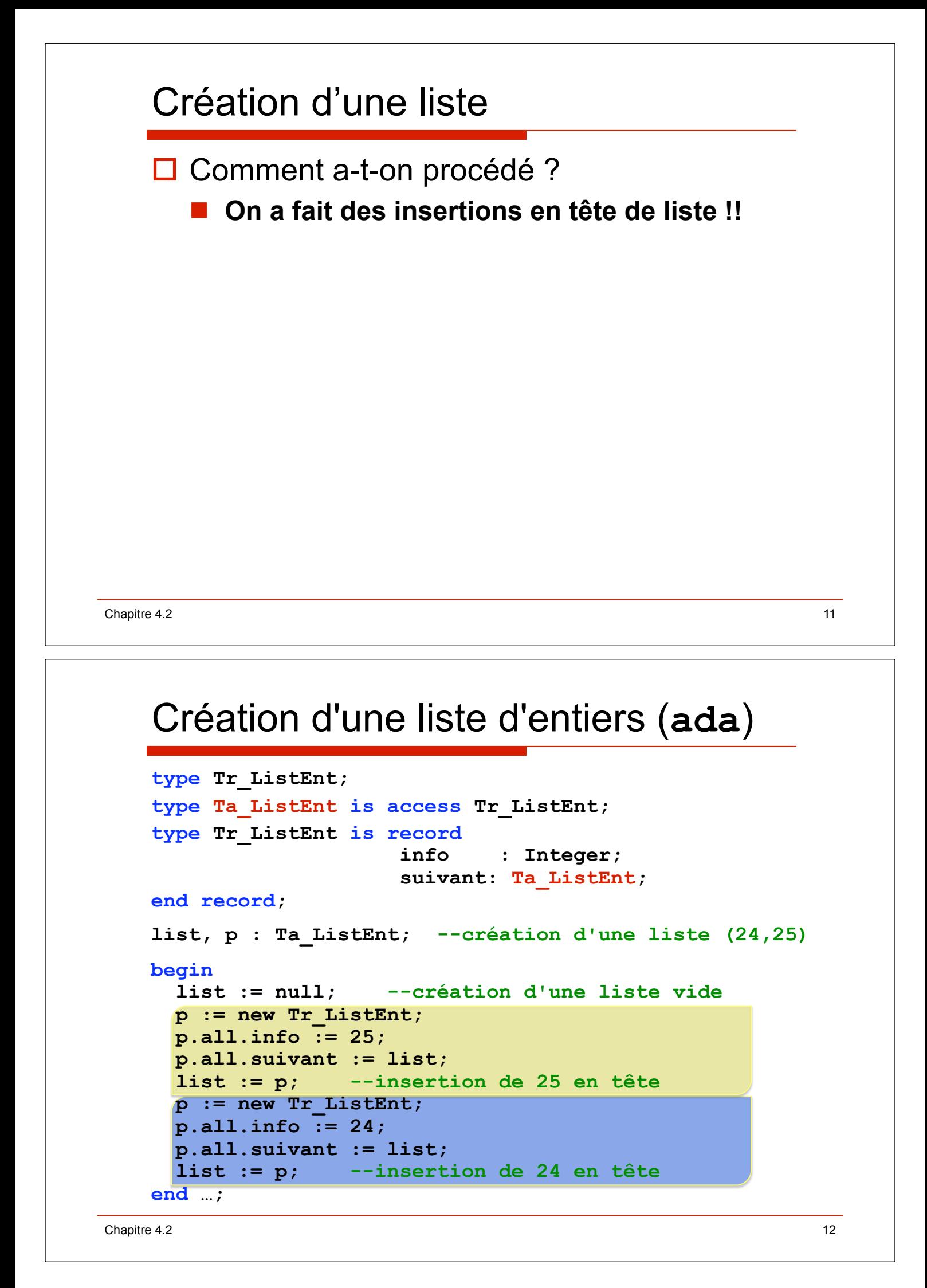

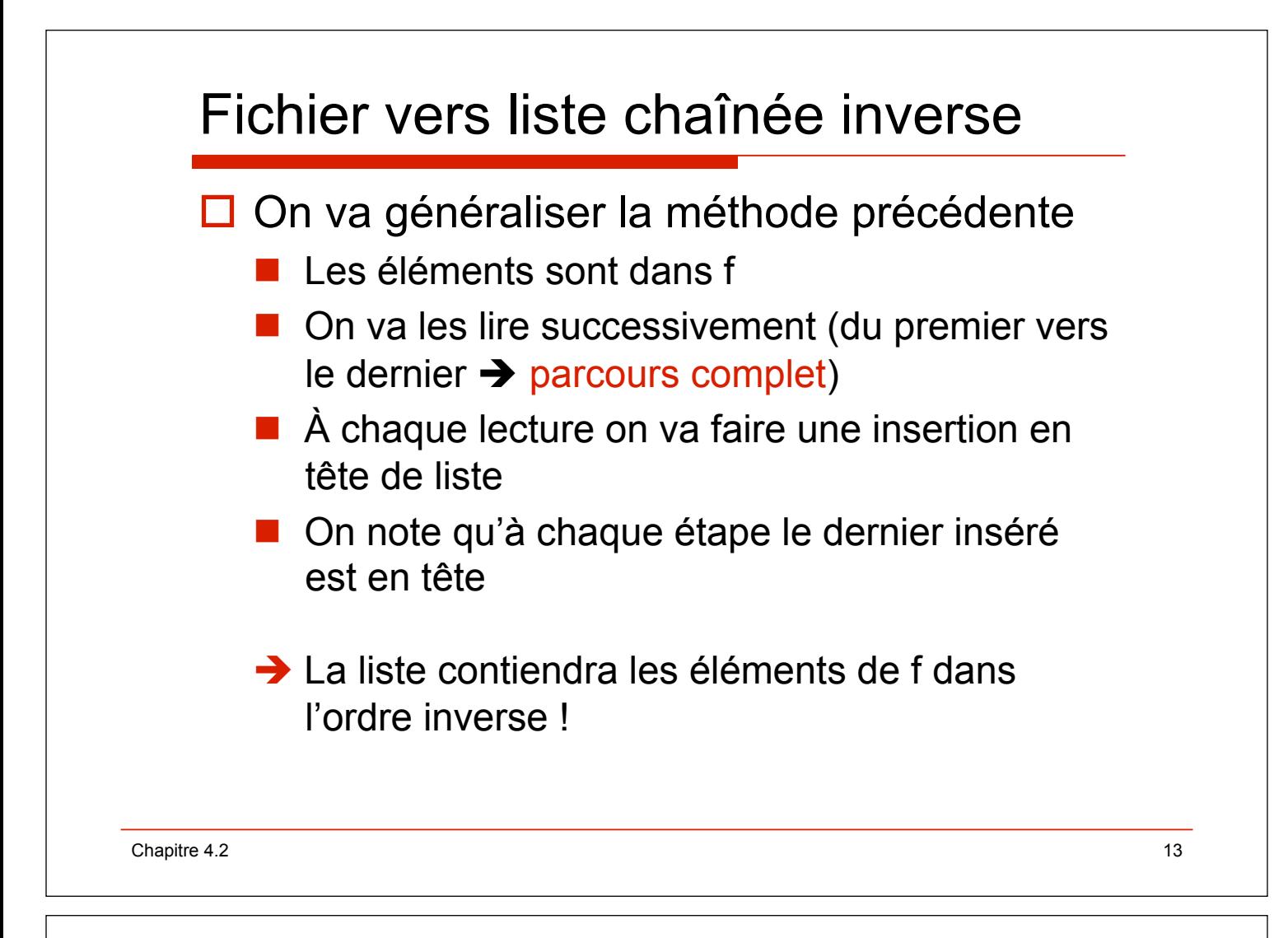

# Fichier vers liste chaînée inverse (**algo**)

```
procédure créerliste (d f : fichier de t ; r liste : pointeur) ;
spécification { } ! {création de liste+ composée des éléments de f}
    p, liste1 : pointeur ; c : t ;
debproc
    liste1 := nil;
    relire (f) ;
    tantque non fdf (f) faire
       nouveau (p) ; {création d'une cellule}
       lire (f, c) ; <br>{lecture de l'info suivante}
       p<sup>\uparrow</sup>.info := c ; \{champ information\}p!.suivant := liste1 ; {chaînage}
       liste1 := p ; {nouvelle liste}
    finfaire ;
    liste := liste1 ;
finproc ;
                               liste paramètre résultat 
                               liste interdite en partie droite d!affectation
```
### Fichier vers liste chaînée inverse (**ada**)

```
procedure créerliste (F : in P_Entier_Io.File_Type ; 
                                    liste : out Ta_ListEnt) is
--spec { } ! {création de liste+ composée des éléments de f} 
  p, liste1 : Ta_ListEnt ; c : integer ; 
begin 
   liste1 := null ; 
   reset (F) ; 
   while not End_Of_File(F) loop 
     p := new Tr_ListEnt ; --création d'une cellule 
     read (F, c) ; --lecture de l'entier suivant 
     p.all.info := c ; --champ information 
     p.all.suivant := liste1 ; --chaînage 
     liste1 := p ; --nouvelle liste 
   end loop; 
   liste := liste1 ; 
end créerliste; liste paramètre résultat 
                         liste interdite en partie droite d!affectation
```
 $\blacksquare$  Chapitre 4.2 2 15

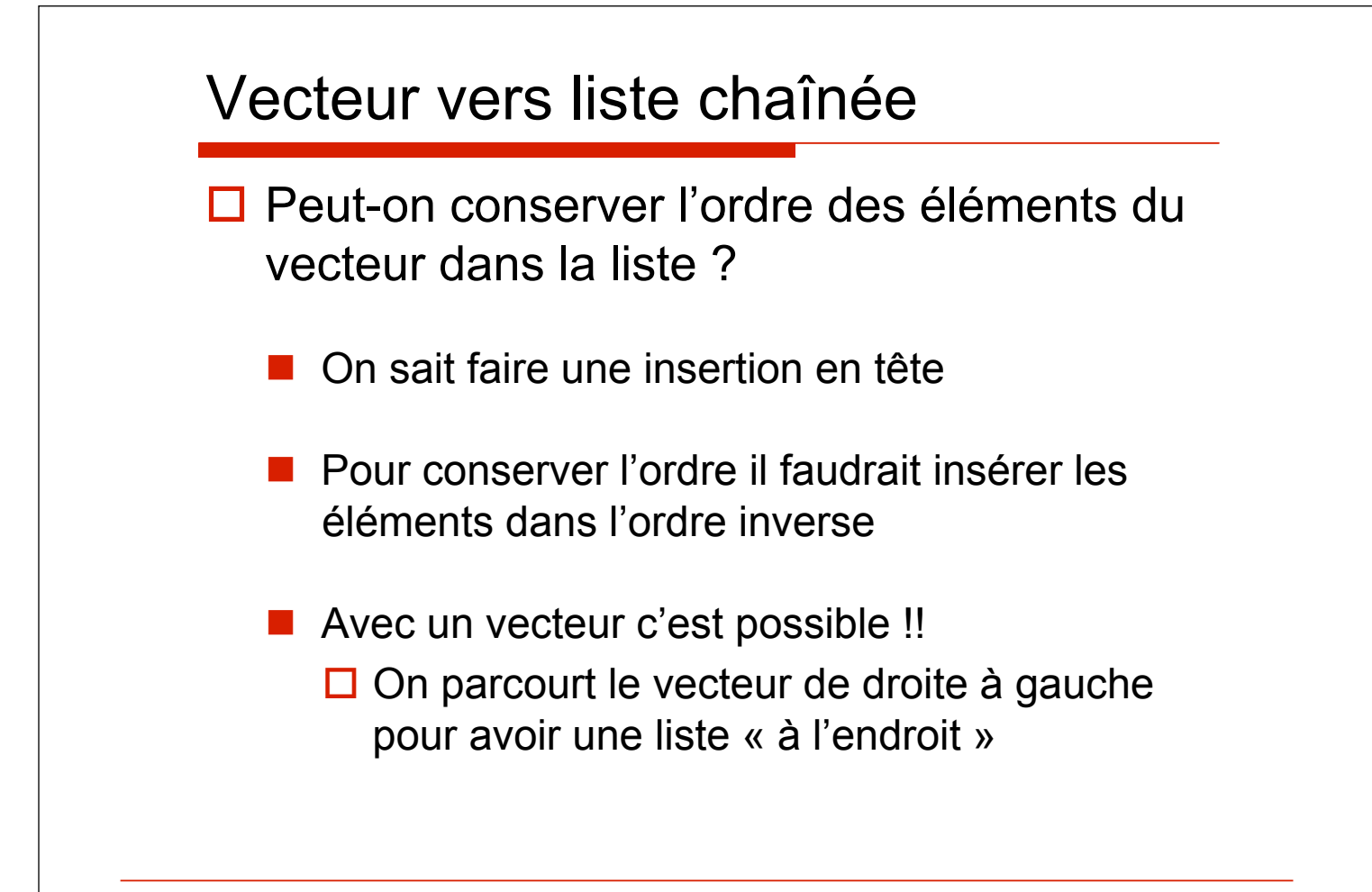

#### Vecteur vers liste chaînée (**algo**)

```
procédure vectliste (d V[1..n] : vecteur ; r liste : pointeur) ;
spécification { } ! {création de liste+ composée des éléments de V}
    i : entier ; 
    p, liste1 : pointeur ;
debproc
    ;
    i := n;
    tantque i > 1 faire
        nouveau (p) ; 
        p^* .info := V[i];
        p<sup>\uparrow</sup> suivant := liste1 ;
        liste1 := p ;
        i := i - 1;
    finfaire ;
    liste := liste1 ;
finproc ;
                                   liste paramètre résultat 
                                   liste interdit en partie droite d!affectation
```
Chapitre 4.2  $\hspace{1.5cm}$  17

#### Vecteur vers liste chaînée (**ada**)

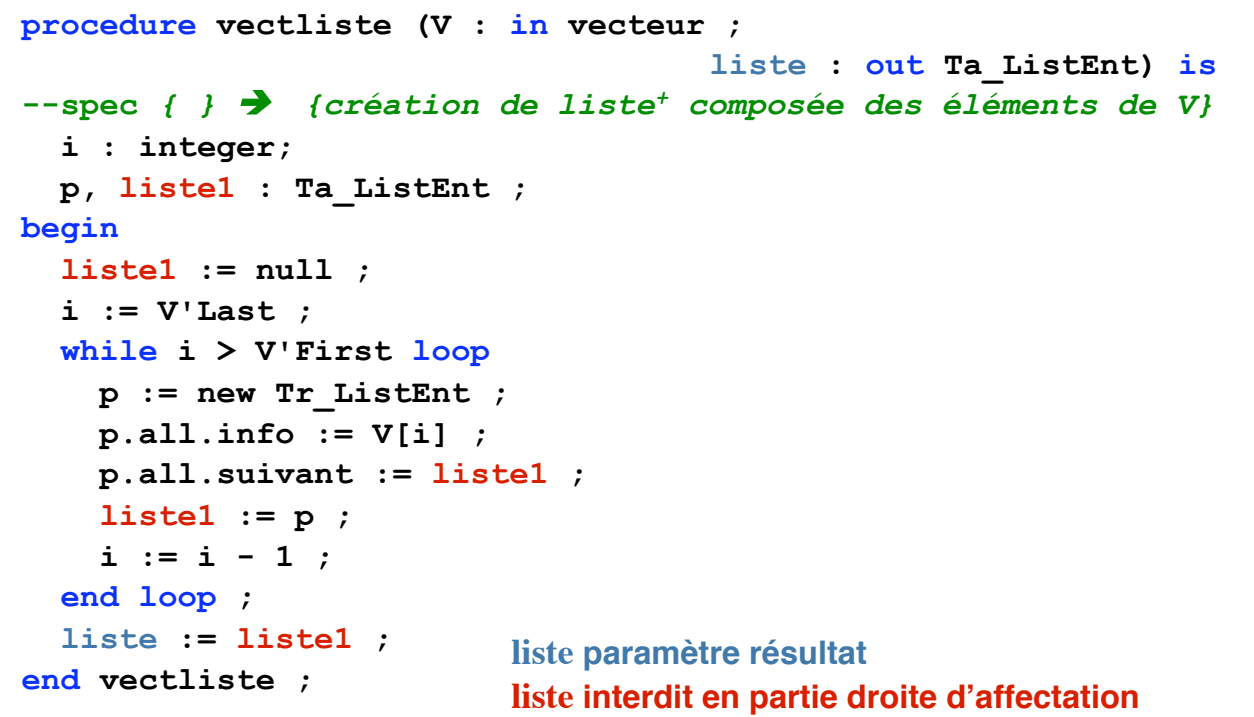

 $\blacksquare$  2 18

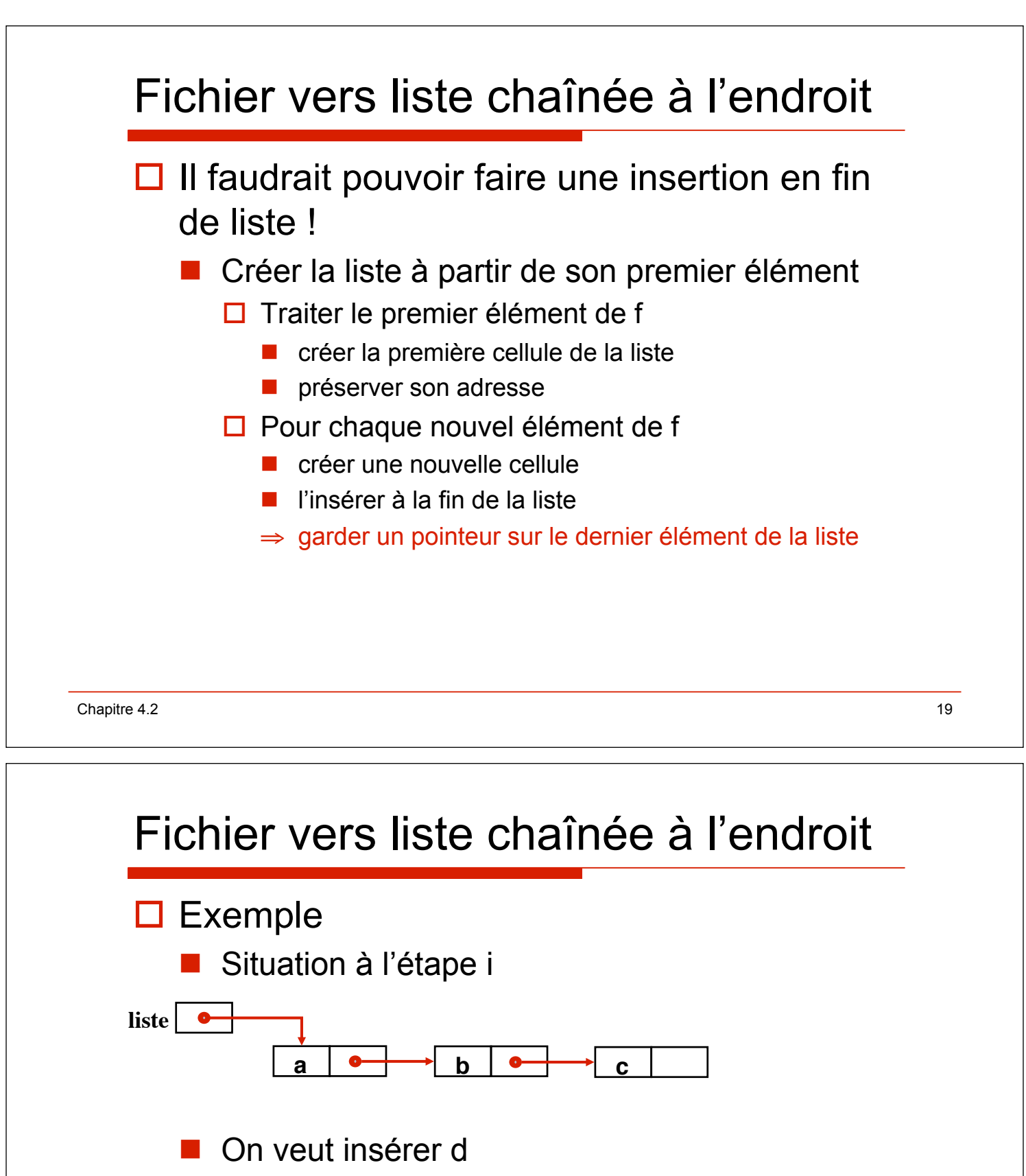

#### $\Box$  Créer une nouvelle cellule, y ranger d

**p** | **c** 

**d**

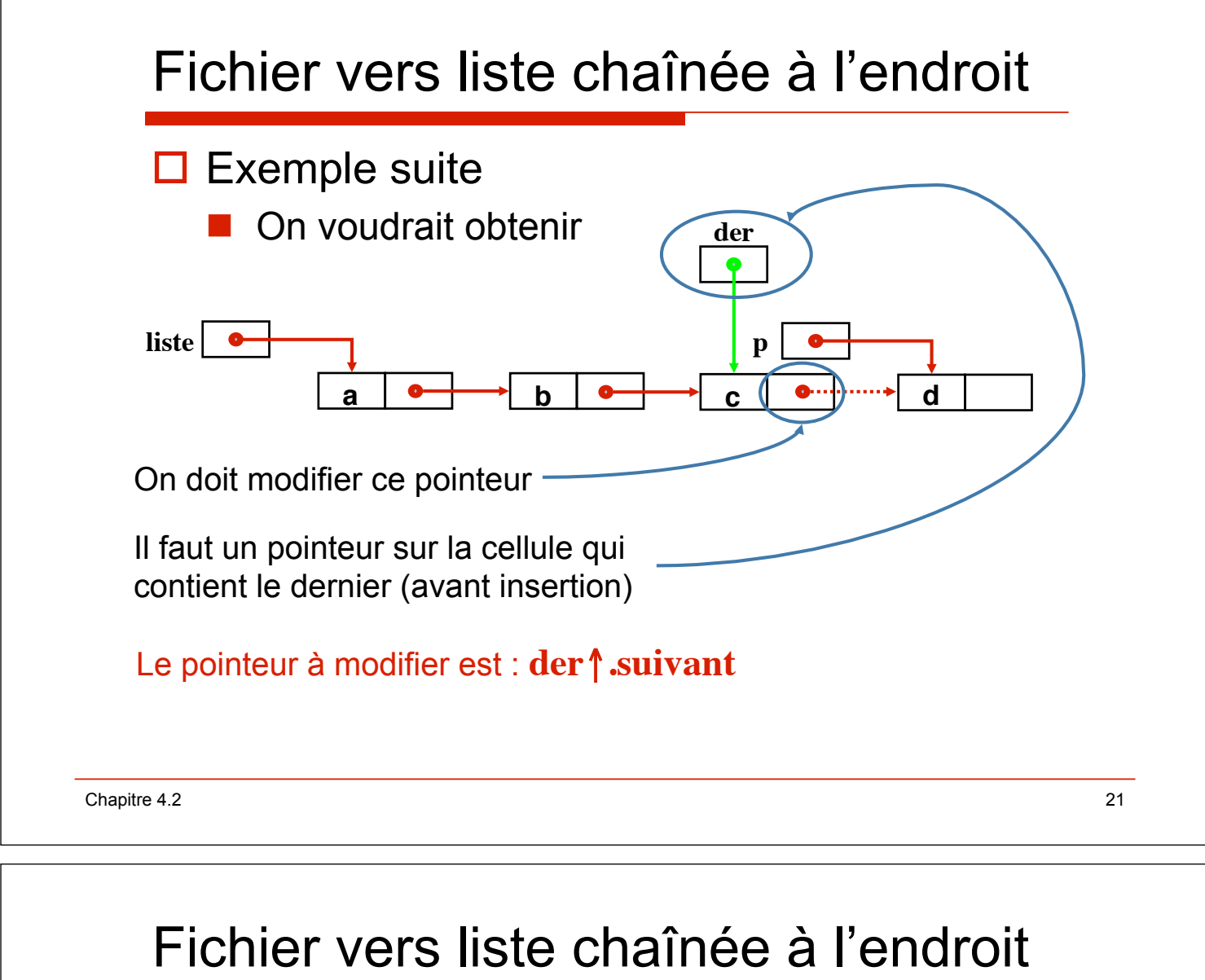

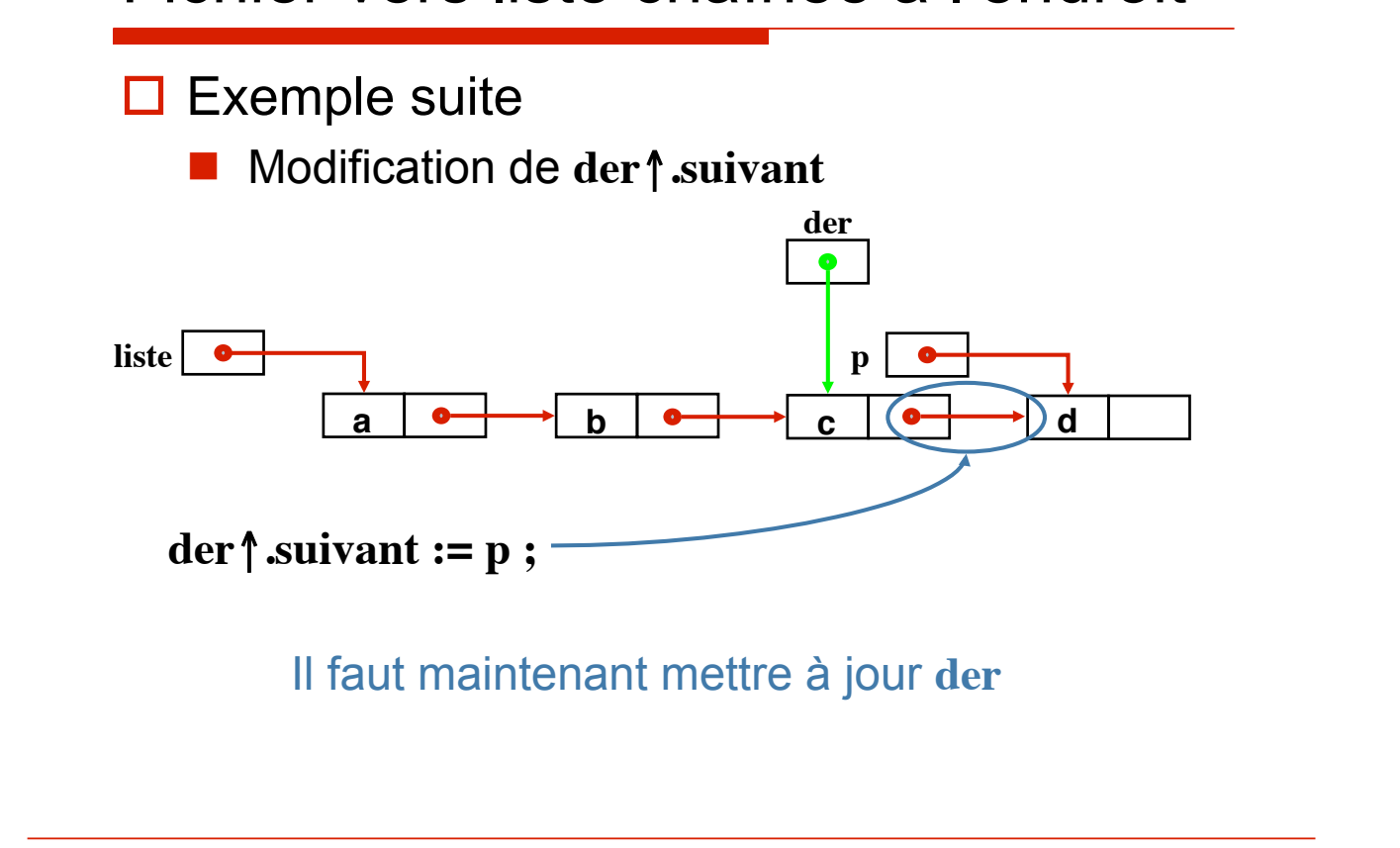

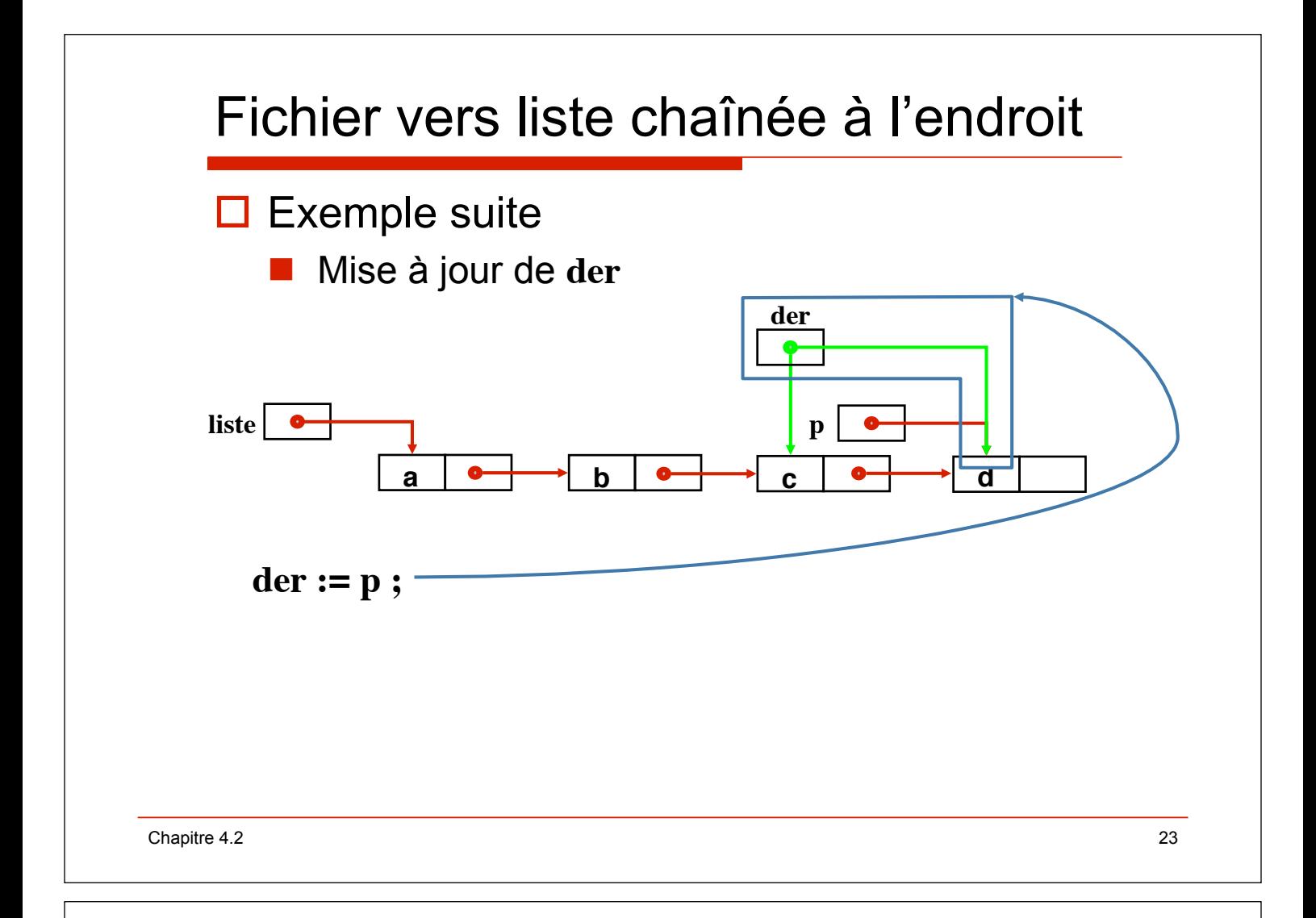

## Fichier vers liste chaînée à l'endroit (**algo**)

```
procédure créerliste (d f : fichier de t ; r liste : pointeur) ;
spécification \{\} \rightarrow {création de liste<sup>+</sup>, à l'endroit, composée des éléments du fichier f}
      p, der : pointeur ; c : t ;
debproc
      relire (f) ;
      si fdf (f) alors
           liste := nil ;
      sinon
           lire(f, c) ;
           nouveau(der); der\uparrow info:= c; {der = adresse de la dernière cellule}
           liste := der ;
           tantque non fdf (f) faire
                 lire (f, c) ;
                 nouveau (p) ; {création d'une nouvelle cellule}
                 p \uparrow .info := c;
                 der<sup>\uparrow</sup> suivant := p ; \{ajout \text{ }en \text{ }fn \text{ }de \text{ }liste\}der := p ; ! !{adresse de la dernière cellule}
           finfaire ;
           der\uparrow suivant := nil ; \{ \text{fin } de \text{ liste} \}finsi ;
finproc ;
```
#### Fichier vers liste chaînée à l'endroit (**ada**)

```
procedure créerliste (F : in P_Entier_Io.File_Type ; 
                                               liste : out Ta_ListEnt) is 
--spec { } ! {création de liste+, à l'endroit, avec les éléments de f} 
  p, der : Ta_ListEnt ; c : integer ; 
begin 
  reset (F) ; 
   if End_Of_File(F) then 
     liste := null ; 
   else 
     read (F, c) ;
    der := new Tr_ListEnt ; --der = adresse de la dernière cellule
     der.all.info:= c ; 
     liste := der ; --liste = le premier dernier 
     while not End_Of_File(F) loop 
      read (F, c) ; 
      p := new Tr_ListEnt ; --création d'une nouvelle cellule 
      p.all.info := c ; 
      der.all.suivant := p ; --ajout en fin de liste 
       der := p ; --adresse de la dernière cellule 
     end loop ; 
     der.all.suivant := null ; --fin de liste 
   end if ; 
end créerliste ;
```
Chapitre 4.2 25